## Network Administration HW4

tzute

### Purposes

- **□** Build a basic mail service
- □ Understand how to maintain Postfix service
- □ Understand how to maintain Dovecot service
- □ Understand how to protect your mail service

### **Overview**

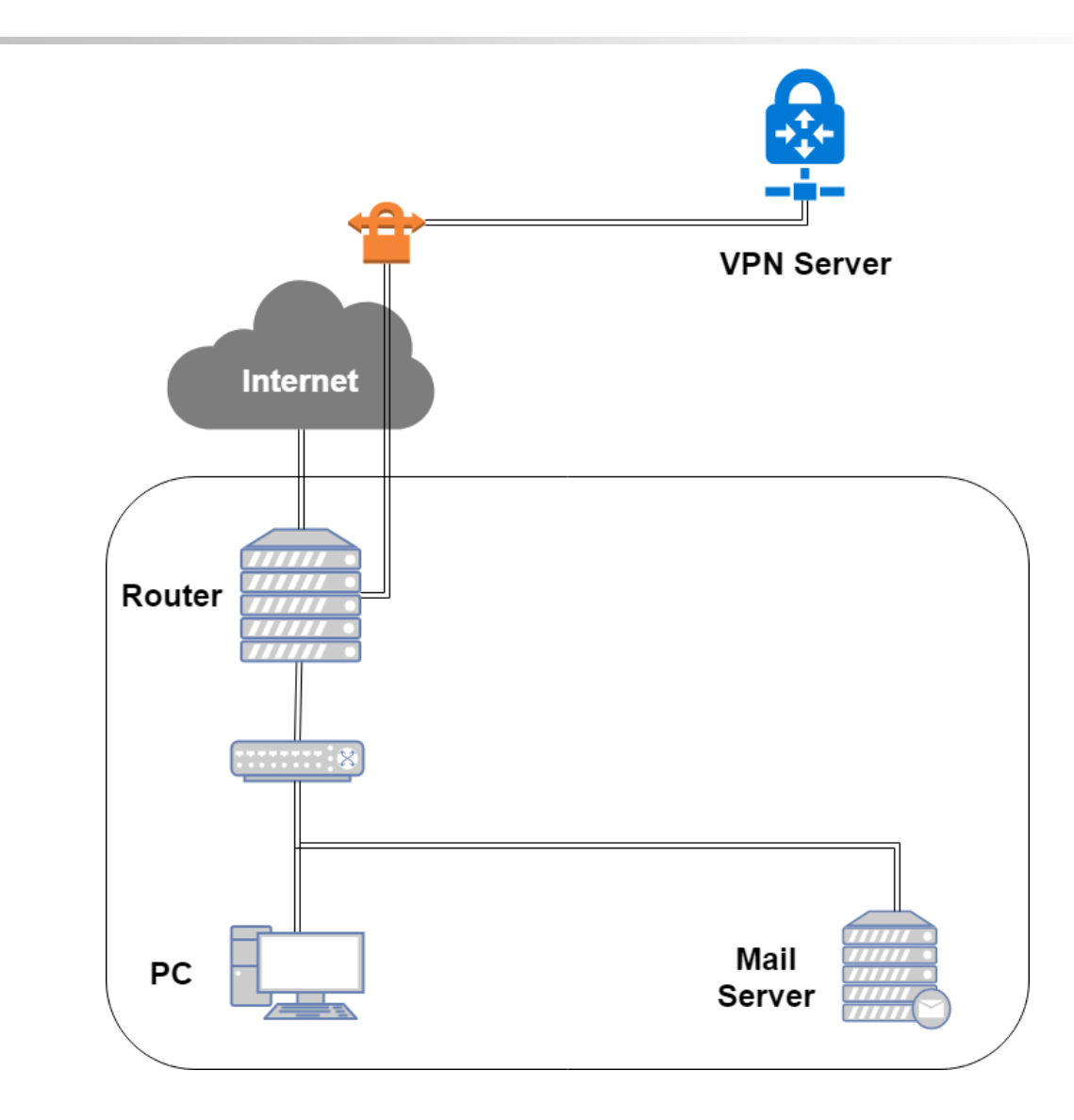

## Overview (cont.)

#### One Mail Server

- Providing IMAP service
- Providing SMTP service
- Scanning virus
- Detecting spam mails

# Requirements (1/8)

#### ■ Mail Server

- IP:  $10.113.x.y/24$  with static DHCP
- Hostname: mail.<student-id>.nasa.
- Mail domain:
	- @<student-id>.nasa.
	- @mail.<student-id>.nasa.
- STARTTLS on IMAP/SMTP
	- $\triangleright$  Use self-signed certificate
- User Authentication
	- $\triangleright$  Auth users inside LDAP in HW2
	- $\ge$  e.g. cn=TA, cn= $\le$ student-id $>$ , etc.
- No Open Relay

# Requirements (2/8)

#### **O** MX record

- Set MX record on your domain
- Sending mail to @<student-id>.nasa will go to mail.<student-id>.nasa

### $\Box$  SPF

- DNS TXT and DNS SPF record
	- Allow your server to send mail using your domain
	- Deny other servers from preventing your domain, and drop these invalid mail
- Do SPF policy check on incoming email
- <student-id>.nasa. [TTL] IN TXT <SPF-rules>
- <student-id>.nasa. [TTL] IN SPF <SPF-rules>

# Requirements (3/8)

#### **J** DKIM

- Signing your outgoing email with your private key
- A DNS TXT record for DKIM
- DKIM policy check on the incoming email

□ <selector>.\_domainkey.<student-id>.nasa. IN TXT <DKIM-Information>

# Requirements (4/8)

#### **ODMARC**

- A DNS TXT record for DMARC
	- Let others drop mails that does not pass DMARC policy check
- Do DMARC policy check to the incoming email

\_dmarc.<student-id>.nasa. IN TXT <DMARC-Rules>

# Requirements (5/8)

### **Q** Greylisting

- For incoming mail from new mail server
- Greylist for 30 seconds

## Requirements (6/8)

#### $\Box$  Specific user TA, TA2

- Add TA2 into your LDAP server
- Set password to your VPN private key in HW1
- Retrieve the key in WireGuard config if you forget it
- Keep all mails that TA and TA2 received on your server

#### Virtual alias

- for any mail to  $TA3@$  alias to  $TA@$
- for any mail to  $\langle \sin \rangle / \langle \sin \theta \rangle$  alias to  $\langle \sin \theta \rangle / \langle \theta \rangle$  $\geq$  e.g., i-am-a|TA@ send to TA@

#### $\Box$  Sender rewrite

• Rewrite @mail.<student-id>.nasa to @<student-id>.nasa

# Requirements (6/8)

### $\Box$  Ingoing mail filter

- Add "\*\*\* SPAM \*\*\*" in front of the subject if the mail contains virus or spam message
- You can use amavisd-new

#### **Q** Test cases

- <http://www.eicar.org/download/eicar.com>
- <https://github.com/apache/spamassassin/blob/trunk/sample-spam.txt>

# Requirements (7/8)

#### $\Box$  Outgoing mail filter

Reject mails whose subject contains keyword "小熊維尼"

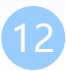

## Test your email services

### $\Box$  IMAP (143) Testing

- <https://wiki.dovecot.org/TestInstallation>
- openssl s\_client -connect mail.<student-id>.nasa:143 -starttls imap

### $\Box$  SMTP (25) Testing

- <http://www.postfix.org/INSTALL.html>
- openssl s\_client -connect mail.<student-id>.nasa:25 -starttls smtp

### $\Box$  Or just install a GUI mail client in your client PC

### Demo

□ TAs will try to...

- Login via SMTP and send some mails
- Login via IMAP and retrieve mails that TA@ and TA2@ received
- Send some mails to @<student-id>.nasa and @mail.<studentid>.nasa

#### □ Due date: 6/20 18:30

# Help!

#### □ Email to [ta@nasa.cs.nctu.edu.tw](mailto:ta@nasa.cs.nctu.edu.tw)

• Don't send email by E3new

### □ EC 3F CSCC